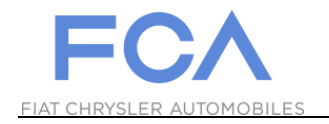

## **User ID Recovery Function**

## **eSupplierConnect**

**August 31st, 2017**

**Version 2**

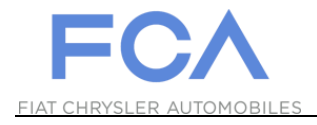

## **HOW TO RECOVER YOUR USER ID**

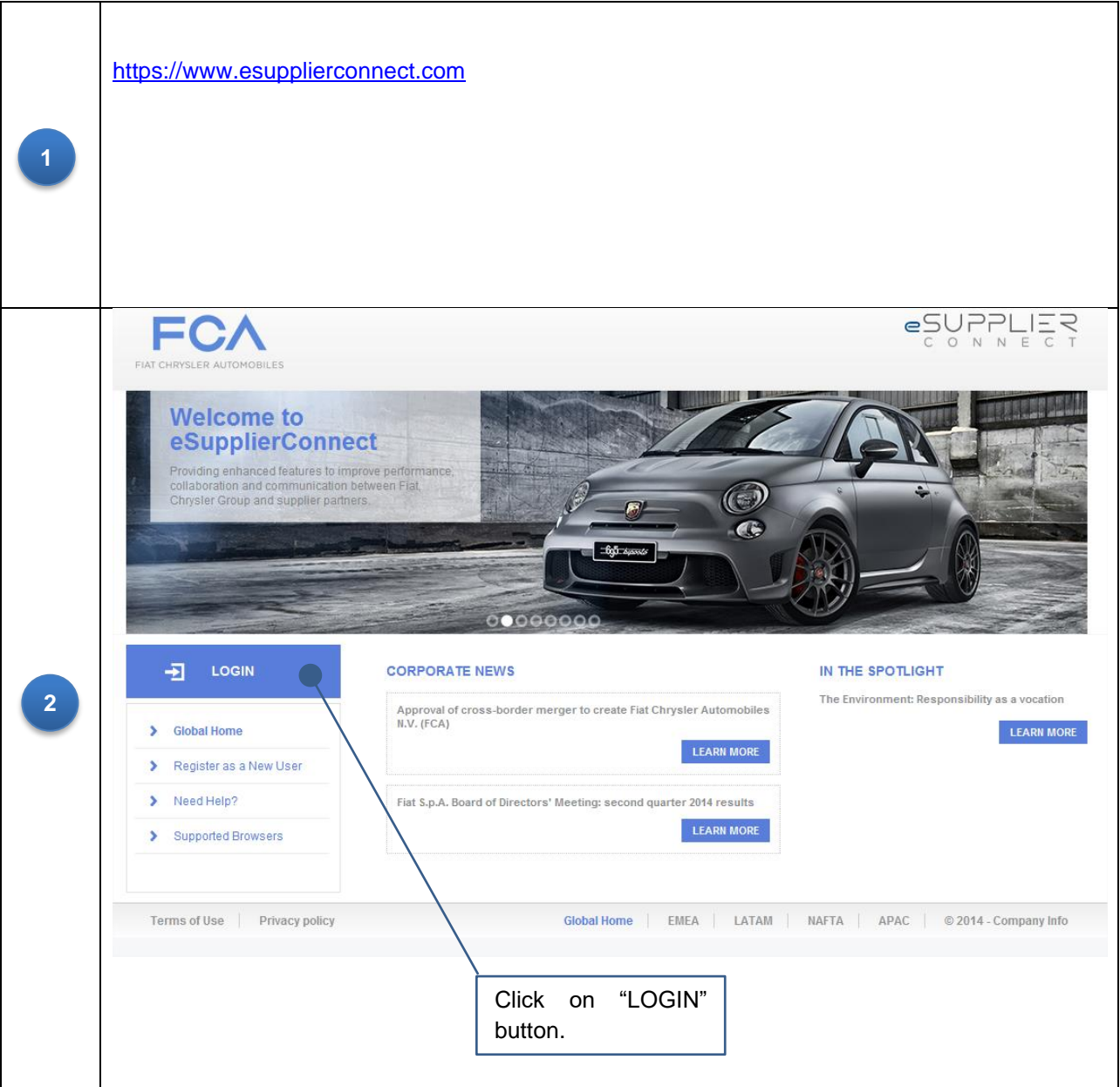

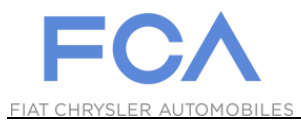

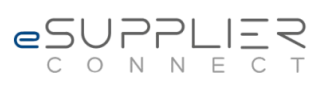

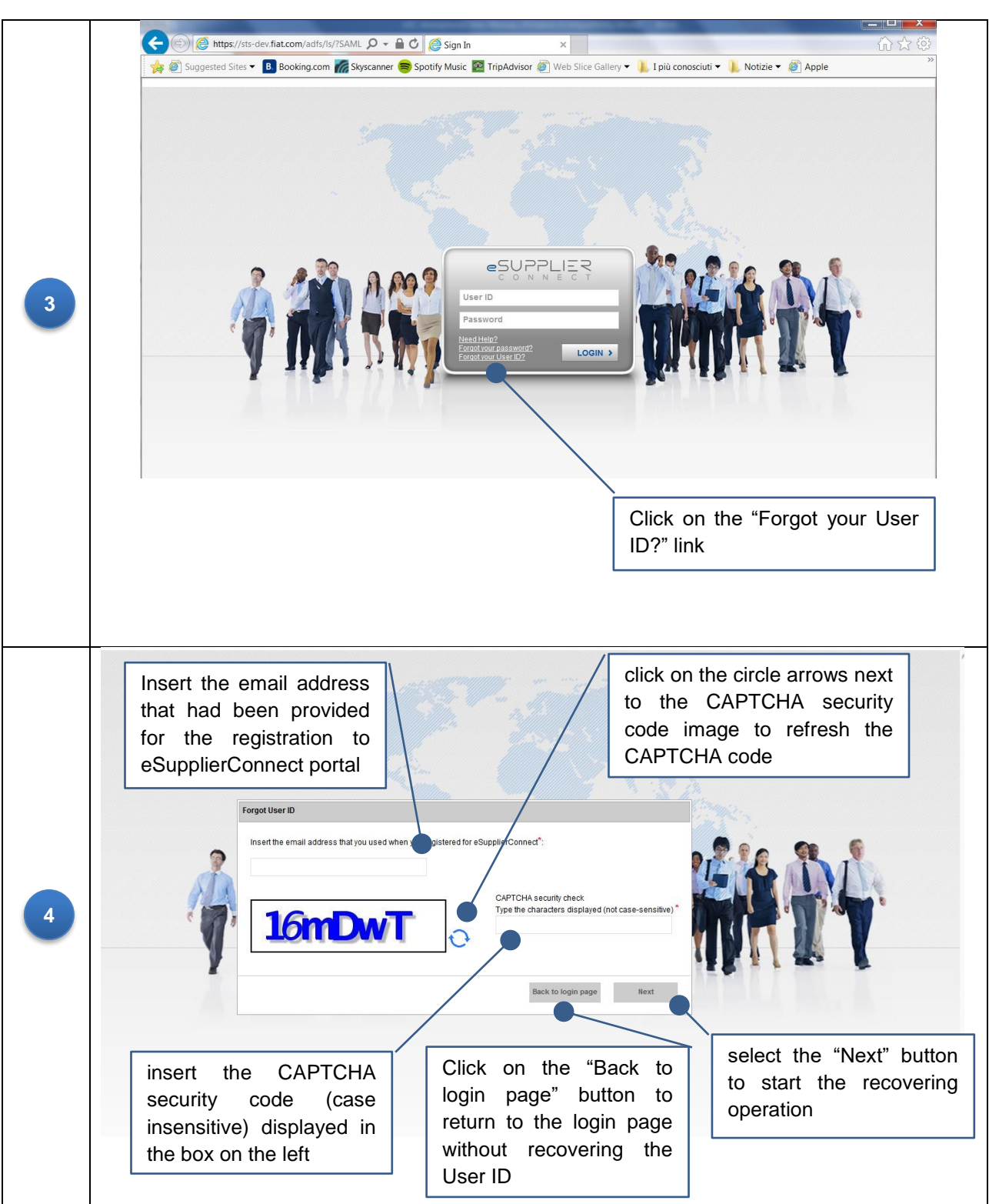